# GUIDE D'UTILISATION

#### Carte participative à Lanvollon

Une carte collaborative est mise en place dans le cadre de l'étude de revitalisation du centre-ville de Lanvollon. Elle est à destination de tous les usagers du territoires : habitants, associations, acteurs institutionnels, etc.

# ÉTAPE N°1 : MODIFIER LA CARTE

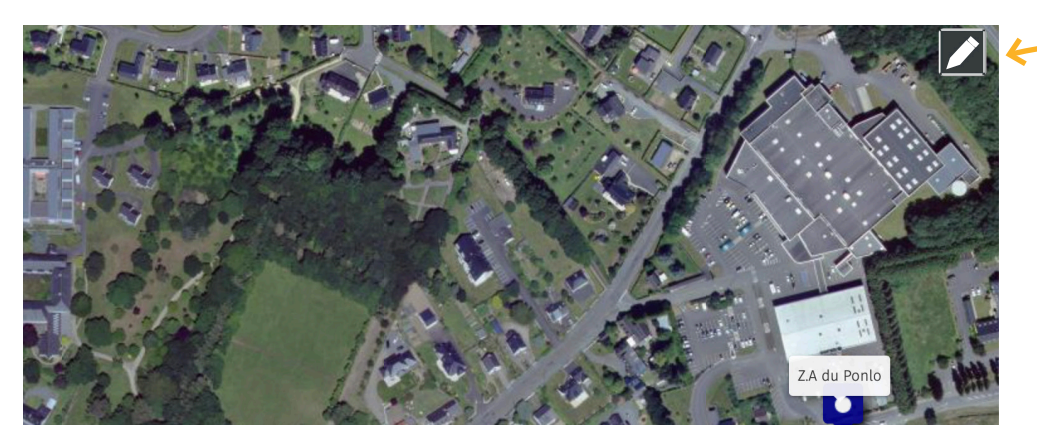

Cliquez en haut à droite de la carte pour modifier et intégrer de nouveaux éléments

Dans la barre d'outils en haut à droite, cliquez sur le marqueur pour signaler un

élément / un lieu

#### ÉTAPE N°2 : UTILISEZ LA BARRE D'OUTILS

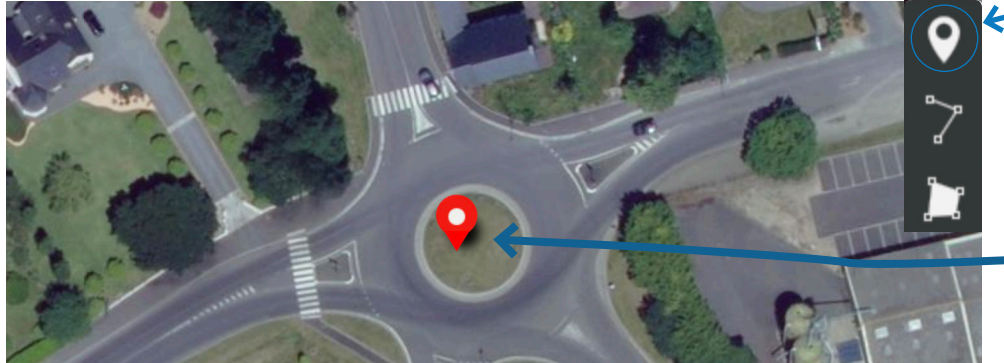

# Positionnez ensuite votre marqueur sur la carte

### ÉTAPE N°3 : RENSEIGNEZ VOTRE ÉLÉMENT

 $\times$  Fermer Choisir une catégorie correspondante à l'élément Choisir le calque de l'élément que vous avez identifié  $\vert \raisebox{.4ex}{.} \vert$ Lieu à améliorer nom Renseignez le nom du lieu ou de l'élément description ? Enfin, ajoutez une brève description

#### ÉTAPE N°4 : ENREGISTREZ

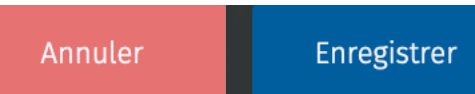

Cliquez sur « enregistrer» (en haut à droite de la page) après chaque nouvelle modification.

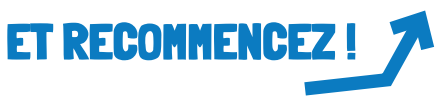